# **site análise bet365**

- 1. site análise bet365
- 2. site análise bet365 :meaning of power up bet in 1xbet
- 3. site análise bet365 :bb bet casino

## **site análise bet365**

#### Resumo:

**site análise bet365 : Bem-vindo ao mundo eletrizante de fauna.vet.br! Registre-se agora e ganhe um bônus emocionante para começar a ganhar!** 

contente:

anto, como a bet 365 é banida em site análise bet365 muitos países devido a restrições de jogos, s pessoas em site análise bet365 toda a Europa, nos EUA e em site análise bet365 outros locais encontrarão que não

em acessar a Bet365. As melhores VPNs betWe em site análise bet365 2024: como usar abet365 nos Estados

Unidos - Cybernews : how-to-use-vpn,

Ainda não é legal nos outros

#### [pixbete](https://www.dimen.com.br/pixbete-2024-07-25-id-38760.html)

Bet365 Guia de Depósito - Método, o Pagamento e Opções para 2024 método em site análise bet365

mento Tempo com processamento Taxa Clique sobre Pegar Instantâneo Transferência Grátis 2 + 10 Dias Bancoca paGadorGátt por Bank App inalitânea Confiável grats Até 24 ora. guiagrei00de depósito Be 367 – Formaes do pagamentoe opções é O (2025 aceoddS : odos se pagoa ;

depósito.

### **site análise bet365 :meaning of power up bet in 1xbet**

rar em site análise bet365 todo o mundo. Você pode hipoteticamente acessar a plataforma do exterior

uma VPN, mas isso pode quebrar a lei do país e os T&Cs da bet 365. Como usar a Bet365 o exterior: Acesse o aplicativo facilmente em site análise bet365 2024 - vpnMentor Menu vpncmentor :

og, site análise bet365 conta registrada, visite a

menu fornecido. Alternativamente, se desconectado,

### **site análise bet365**

O mundo das apostas esportivas está cada vez mais acessível e próximo a nossas mãos com o lançamento do aplicativo Bet365 para dispositivos Android. Este artigo explicará o que precisa saber para começar a fazer suas apostas de forma conveniente e segura.

#### **site análise bet365**

O Bet365 é uma das casas de apostas mais reputadas e reconhecidas a nível global, oferecendo diversos serviços, entre eles, o aplicativo Bet365 para Android. Além disso, através do aplicativo, o usuário poderá realizar:

- Apostas esportivas em site análise bet365 tempo real;
- Acesso a promoções exclusivas;
- Gerenciamento de conta fácil e seguro;
- Atendimento ao cliente especializado.

#### **Como baixar o Bet365 para Android?**

Conforme as informações disponíveis na Internet, para baixar o Bet365 no seu dispositivo Android, atenha-se às seguintes etapas:

- 1. Acesse o site da Bet365 pelo navegador do seu celular;
- 2. Role até encontrar a opção "Todos os aplicativos";
- 3. Escolha qual aplicativo você deseja baixar: esportes, casino, poker, bingo ou jogos;
- 4. Confirme a instalação do aplicativo clicando no botão "Baixar";
- 5. Depois da conclusão do download, autorize a instalação do aplicativo.

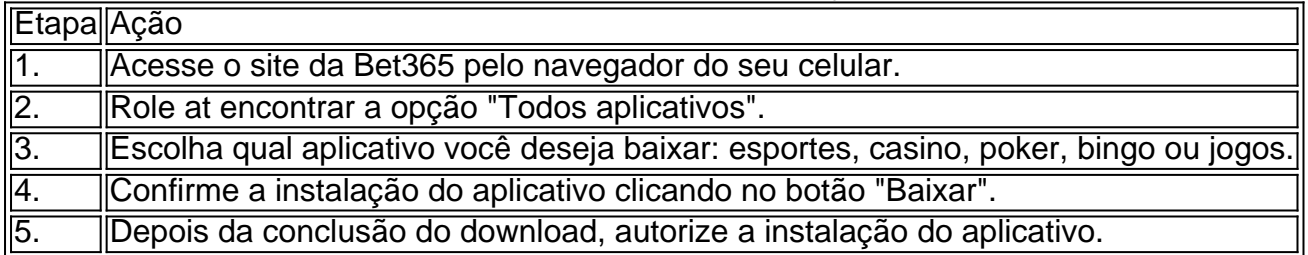

#### **"O que preciso Saber Antes de começar a Apostar no Bet365?"**

Antes de começar a utilizar o aplicativo, há algumas informações importantes para levar em site análise bet365 consideração:

- O Bet365 Sports necesita Android 9.0 ou superior;
- Obtenha a versão atual do programa: 8.0.2.297-us;
- A plataforma opera em site análise bet365 três idiomas: inglês, alemão e sueco.

Além disso, é crucial permitir, nas configurações do seu smartphone, a instalação de apps provenientes de fontes desconhecidas:

1. Acesse a configuração do seu Android;/li> Procure por Configurações avançadas/Privacidade;Selecione "Padrões avançados";Selecione Instalar Aplicativos Desconhecidos/Gerenciar fontes de download;Localize a opção "Permitir esse aplicativo a instalar apps de ori desconhecidas" e ative-a;Procure o arquivo apk baixado anteriormente e instale-o Ao concluir a instalação, lembre-se de desativar a opção para garantir segurança.

Com estas informações, deverá ser possível aproveitar a melhor plataforma de apostas esportivas, fazendo indiscutivelmente parte desta emocionante e dinâmica comunidade, O aplicativo Bet365.

#### **Perguntas Frequentes**

\\* Como instalar o aplicativo bet365 Android diretamente pelo site da empresa?

Conforme informações obtidas, é possível realizar a instalação do aplicativo diretamente pelo site da Bet365 conforme a seqüência explicada no artigo.

\\* Para que serve o bet365 app na prática?

O bet365 app é uma ferramenta eficaz para se divertir realizando apostas esportivas, permitindo que isso ocorra em site análise bet365 momento e lugar convenientes para o

# **site análise bet365 :bb bet casino**

## **Dumba, a elefanta que passou a vida site análise bet365 circos da Europa, desapareceu misteriosamente**

Dumba, que passou a vida se apresentando site análise bet365 circos por toda a Europa, desapareceu misteriosamente após ativistas de direitos animais começarem a fazer campanha para resgatá-la. Por Laura Spinney

### **Como ouvir podcasts: tudo o que você precisa saber**

A escuta de podcasts é uma forma divertida e educativa de se manter informado e entreter. Se você é novo no mundo dos podcasts, aqui estão algumas coisas que você deve saber.

- O que é um podcast: um podcast é uma série de episódios de áudio ou {sp} que podem ser baixados ou transmitidos online.
- Como ouvir podcasts: há várias maneiras de ouvir podcasts, incluindo aplicativos de podcast, sites da web e dispositivos de áudio.
- Como se inscrever site análise bet365 um podcast: a maioria dos aplicativos de podcast permite que você se inscreva site análise bet365 um podcast para receber notificações sempre que um novo episódio for lançado.
- Como baixar episódios: você pode baixar episódios de podcasts para ouvir offline usando aplicativos de podcast ou sites da web.
- Como navegar site análise bet365 um podcast: a maioria dos aplicativos de podcast permite que você navegue facilmente pelos episódios e marque os episódios que deseja ouvir posteriormente.

Author: fauna.vet.br Subject: site análise bet365 Keywords: site análise bet365 Update: 2024/7/25 9:14:42